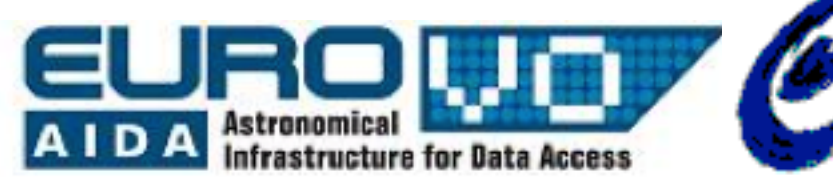

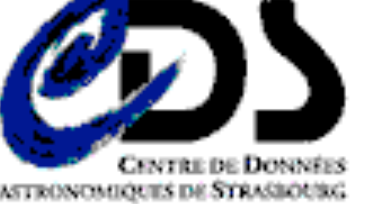

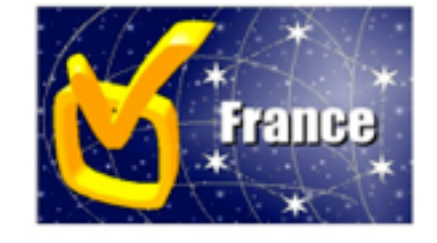

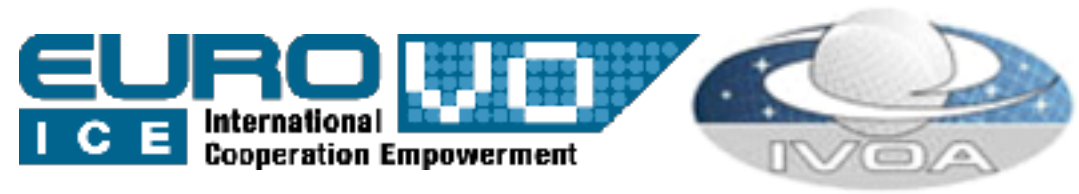

### VOSpace 2.0 implementation status at CDS

André Schaaff CDS

Vincent Meslard (now in an another lab)

# VOSpace effort

• VOSpace 1.15 & iRODS implementation • no maintenance and no support • Whole effort on the VOSpace 2.0 version • adaptable to several data storage systems • tested and documentated to be distributed

### VOSpace 2.0 implementation

- Developed in Java and based on the Restlet framework
- Flexible backend based on the use of a GenericBackend interface which has to be implemented for each kind of backend
	- Available backends
		- LocalFileSystem
		- iRODS
- Name for the project : XVOSI (version 0.9, 1.0 when Rec.)
	- eXtensible VOSpace Implementation

# Existing backends

- Requirement : XVOSI installed
- Choose a backend : LocalFileSystem
	- Set the path
		- to the data (e.g./home/myvospace)
		- to the metadata (e.g./home/myvospace.meta)
	- Set the port
	- Set or update the service metadata

## New backend

- Creation of a new backend : myOwnBackend
	- write MyOwnBackend.java
		- createNode, moveNode, deleteNode (must be tested before the production phase !), ... must be defined here
		- you can use the 2 existings backends as models
	- **•** change the backend in **OSpace**

#### MyOwnBackend.java

package cds.vospace2.backend; import ... // all the needed classes public class MyOwnBackend implements GenericBackend { // method from GenericBackend must be implemented void storeNode(VOUnstructuredDataNode node) throws Exception { ... } void storeNode(VOStructuredDataNode node) throws Exception { ... } void storeNode(VOContainerNode node) throws Exception

```
{ ... }
    void storeNode(VOLinkNode node) throws Exception { ... }
    void storeNode(VONode node) throws Exception { ... }
```

```
void copyNode(VOUnstructuredDataNode origin, 
VOUnstructuredDataNode destination) throws Exception { ... }
...
```

```
void deleteNode(VOUnstructuredDataNode node) throws
Exception { ... }
```
#### Set the backend

change the backend when VOSpace is started :VOSpace.setBackend ( new MyOwnBackend() );

... }

# VOSpace implementation (2)

• Provide other backends ?

• Not easy to write a «generic» backend for a database, it depends on the description of the DB. Maybe an example for a specific DB.

# Security

- TLS with password herited from our 1.15 implementation
- We have tested SecurityFacade

### StructuredDataNode case

• We have made tests with VOTable files and SAVOT

- parsing of the files to SAVOT internal model, serialization/unserialization, SavotWriter to restore the VOTable file
- in the case of StructuredDataNote you are not sure to retrieve exactly the same file (metadata and data ok, but presentation can changed, comments (<!-- ... -->) can be removed
- the user of the VOSpace must be aware of that fact !!!

# Compliance of a VOSpace

- A VOSpace implementation should be compliant with the compliance Matrix
- Writing of a partial compliant backend should perhaps be possible ?

•

...

### before XVOSI release

- Current version uses an adhoc implementation of UWS which will be replaced by the new CDS UWS library before the first release
- Take into account the transfer change

## XVOSI release

- Sources (GPL3) available when VOSpace 2.0 will be a Recommendation
- Documentation about the developement of other backends

### Additional tools

#### • XVOSI admin for

- the changing of the metadata of the service
- the checking of the coherance between data and metadata of the VOSpace
- XVOSI client to
	- access the service
	- launch unit tests

# Other work for next versions

- Optimization of the storage
	- data compression
- Study about the use in workflows
- Update the VOSpace Explorer developed for the 1.15 version ?
- Following the Victoria presentation about clouds, perhaps some real tests

## Which use at CDS?

- We use iRODS
	- without VOSpace for internal needs
	- no time overhead due to an additional layer
- VOSpace 2.0 implementation used to make tests with our tools and services and to make them VOSpace 2.0 compatible

### Conclusion

• Near the first release • Periode of deep tests in progress • focus of the integrity of the service (loose of files, etc.)